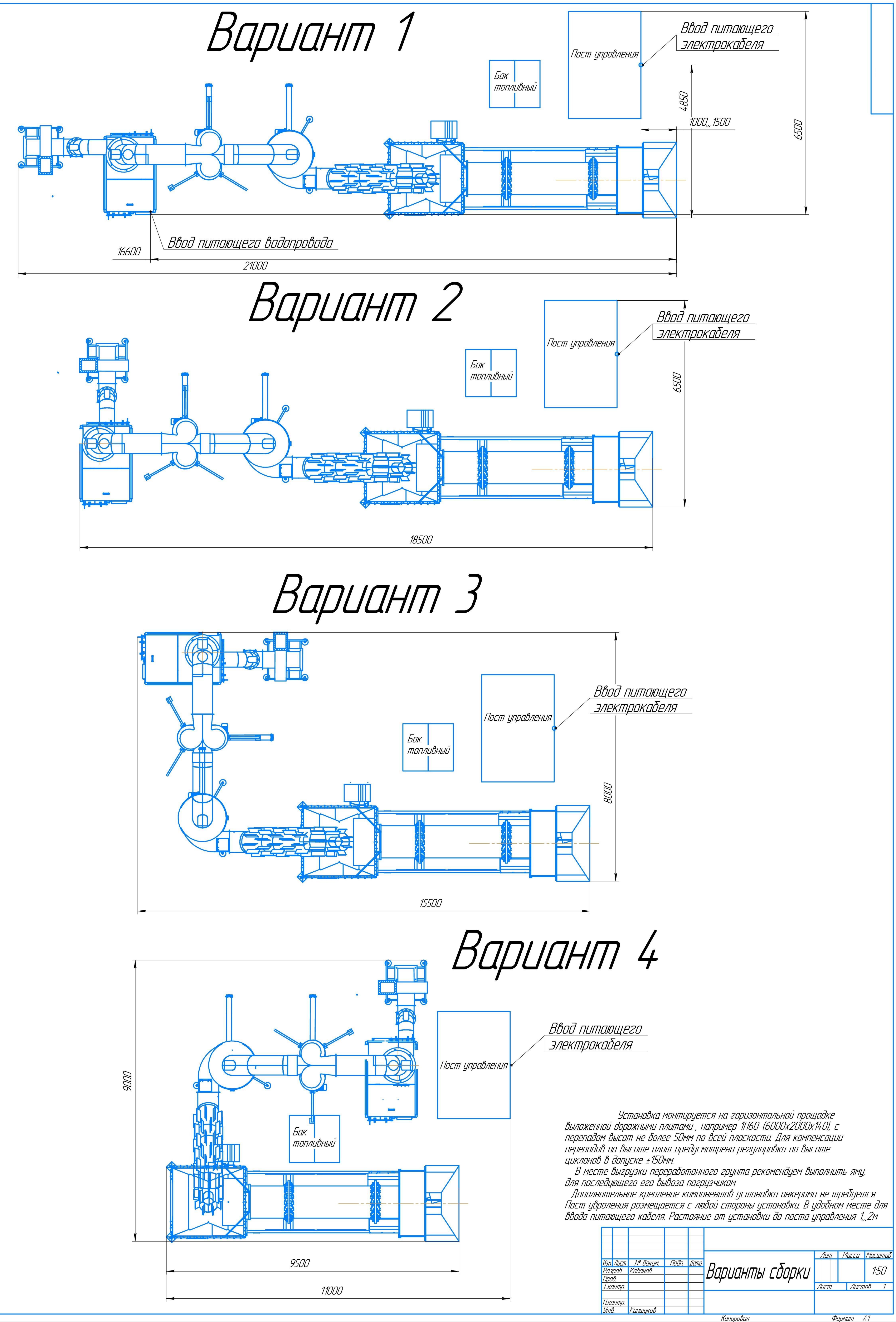

<u>Thon u dama</u>

BOOM UHO Nº MHO Nº OUDO

Nadn. u dama

**KHÔ. Nº noãn.**